## **Inscrições homologadas do edital 029/2020 para contratação temporária de tradutores intérprete de Libras/Português**

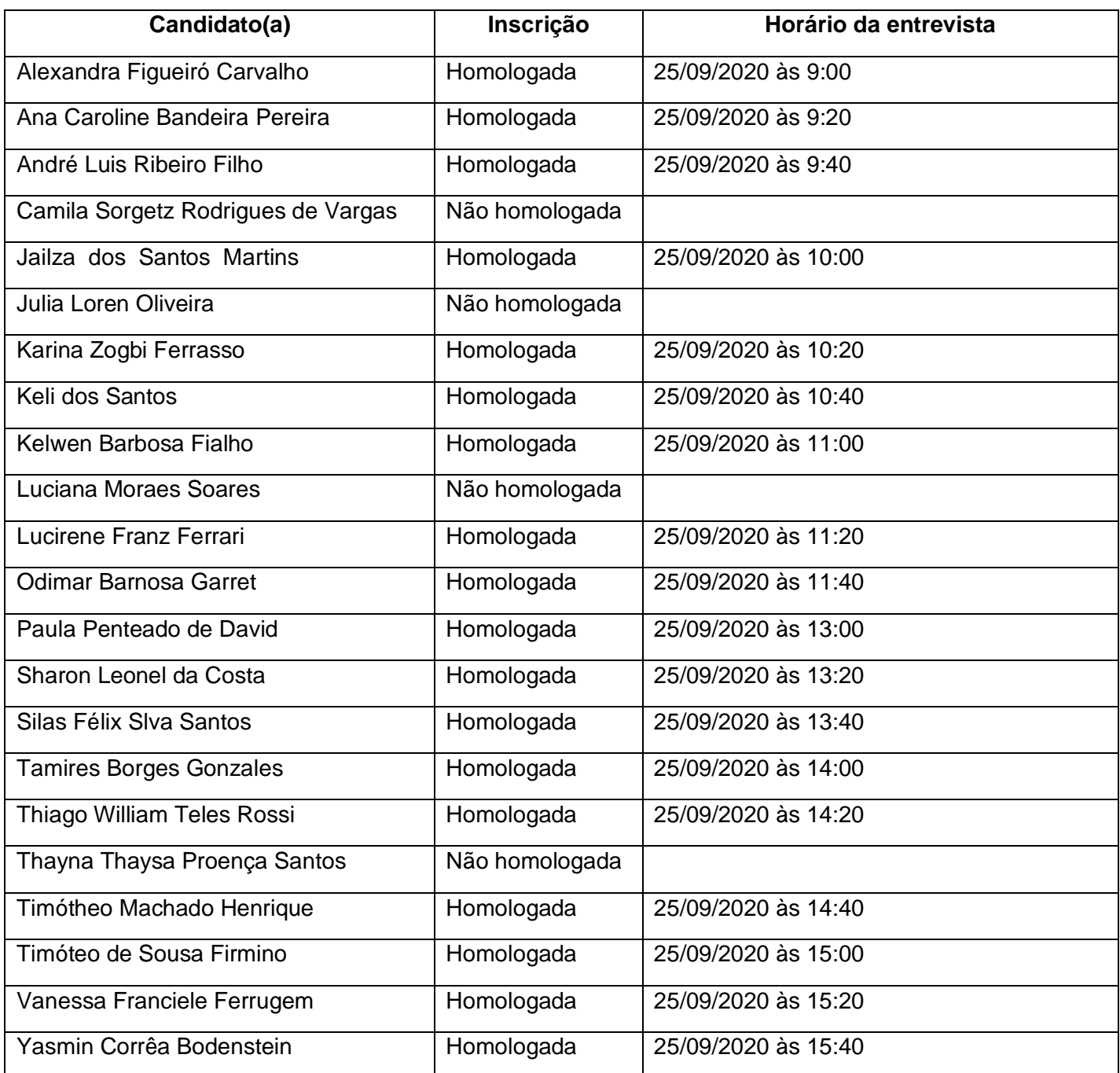

Link da plataforma:<https://conferenciaweb.rnp.br/webconf/bianca-langhinrichs-cunha>

Os candidatos devem solicitar acesso a sala somente no horário agendado.

**Orientações para uso da plataforma:** Escolher a opção de entrada ao lado direito da tela ("Não tenho uma conta"), *sem cadastro*, apenas inserir seu "Nome completo" e clicar em "Entrar". Terá uma segunda tela para confirmar seu nome e sua entrada. Dê OK! Possivelmente você precisará aguardar alguns instantes para o moderador aprovar sua entrada. Após, você deverá optar por entrar com microfone ou apenas como "ouvinte". Selecione o microfone e dê a permissão ao navegador para acessá-lo. Haverá um breve teste de som. Fale algo e dê OK! A opção de uso da *webcam* poderá ser ativada somente depois de estar dentro da sala.